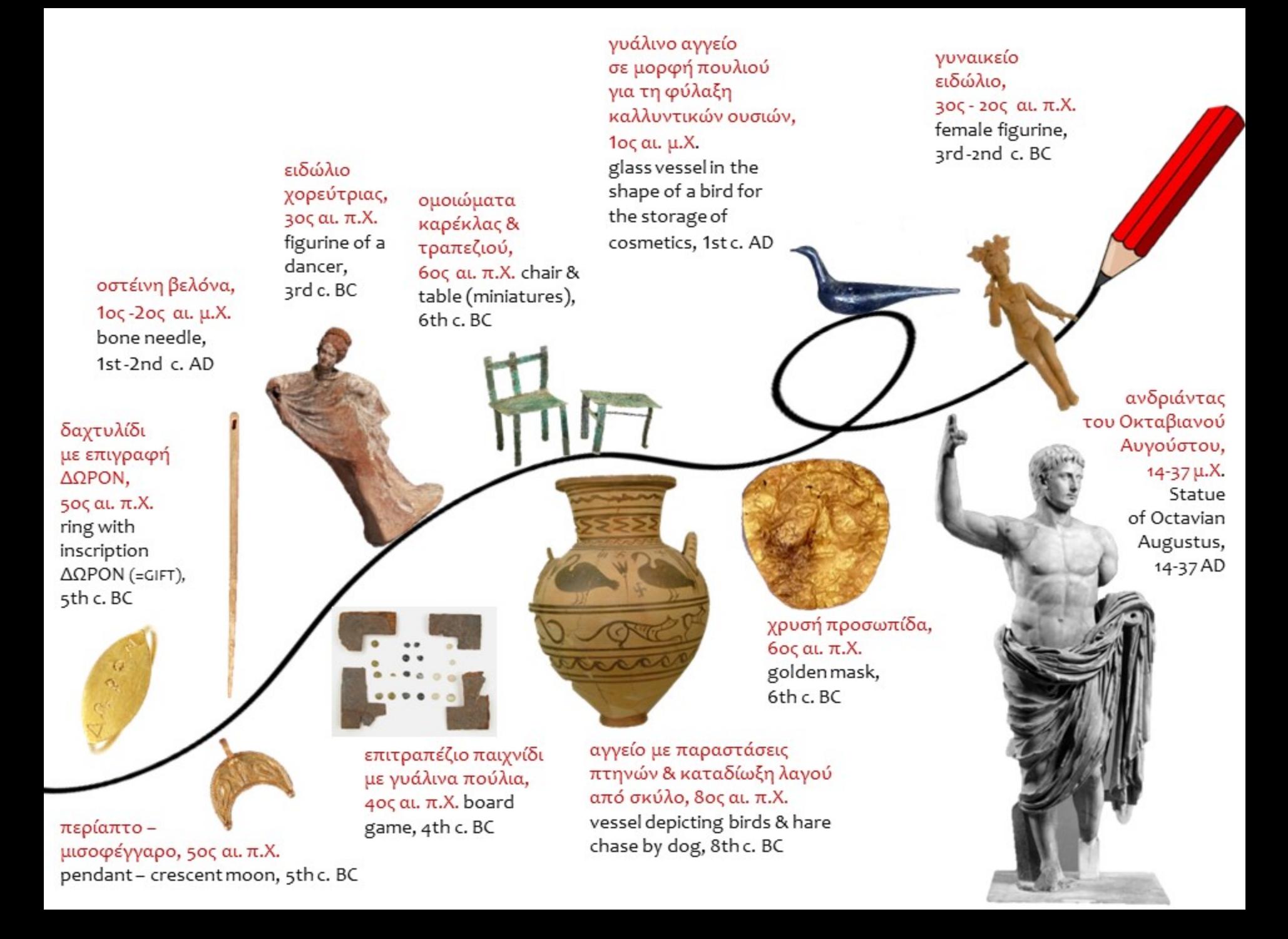

ειδώλιο (κεφάλι λιονταριού;), Νεολιθική εποχή figurine (lion head?), Neolithic era

κουδουνάκι, 305 αι. μ.Χ. bell, 3rd c. AD 5ος αι. μ.Χ. lamp, 4th-5th c. AD

λυχνάρι, 40ς -

αγαλμάτιο του

Αιγύπτιων θεών

Ίσιδας και Όσιρι,

Αρποκράτη, γιου των

3ος αι. μ.Χ. statuette

of Harpokrates, son

of the Egyptian gods

Isis and Osiris,

3rd c. AD

οστέινη χτένα, 1ος αι. μ.Χ. bone comb,  $1stc$ . AD

ανάγλυφο με αποτυπώματα ποδιών, 1ος αι. π.Χ. relief with footprints, 1st c. BC

καθρέπτης με παράσταση φτερωτού έρωτα και πετεινού, 4ος  $\alpha$ ,  $\pi$ , X, mirror with a winged love and a rooster, 4th c. BC

αγγείο για σερβίρισμα κρασιού, 4ος αι. π.Χ. vessel for serving wine, 4th c. BC

πόρτα μακεδονικού τάφου, 4ος αι. π.Χ. door of a Macedonian tomb, 4th c. BC

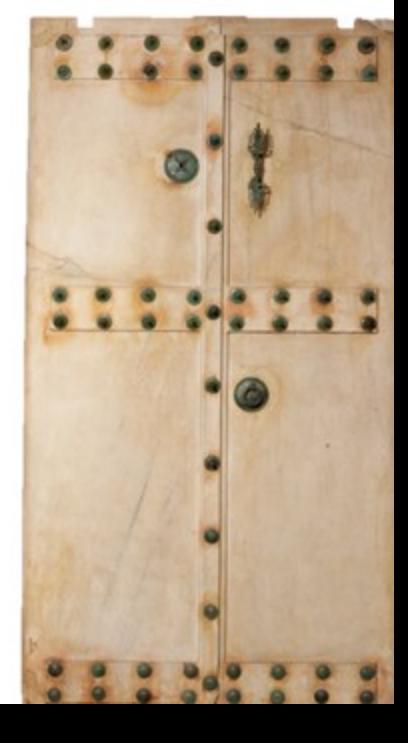

περόνη (καρφίτσα για τη στερέωση ρούχων), 6ος αι. π.Χ. pin for fastening clothes, 6th c. BC

> ειδώλιο σκύλου, 1ος αι. π.Χ. - 1ος αι. μ.Χ. dog figurine, 1stc. BC-1stc. AD

κάθισμα με ασημένια πόδια,  $40$ ς αι. π.Χ. seat with silver legs, 4th c. BC

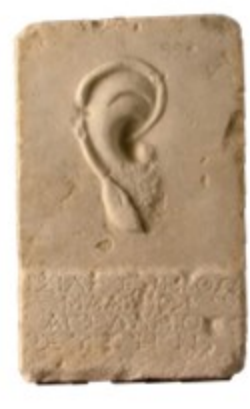

ανάγλυφο με αυτί, αφιέρωμα σε θεότητα που εισακούει τις προσευχές,  $1$ ος αι. π.Χ. relief with ear, votive offering to a deity who listens to the prayers, 1st c. BC

ξίφος, 6ος αι. π.Χ., sword, 6th c. BC

ειδώλιο Έρωτα & Ψυχής, 1ος αι. μ.Χ. figurine of Love & Soul, 1st c. AD

ομοίωμα άμαξας με άλογα, 6ος αι. π.Χ. carriage with horses (miniatures), 6th c. BC

σουρωτήρι, 4ος αι. π.Χ. strainer, 4th c. BC

κουτίμε ουσίες για φαρμακευτική χρήση,  $40$ ς αι. π.Χ. box with substances for medicinal use, 4th c. BC

ανάγλυφο με προτομές άνδρα & γυναίκας, 1ος αι. μ.Χ. relief with male & female busts, 1st c. AD

κυψέλη,

 $305 - 205$ 

αι. μ.Χ.

3rd - 2nd c. AD

hive,

προτομή θεάς (Δήμητρας;), 5ος αι. π.Χ. bust of goddess (Demeter?), 5th c. BC

**LAPARAS PART.** THYOMPY MAGAARYS **APART ATA AT THM** ZOAITAYOASSANOIPA SPO GIOYKEIAOTIC **FATOSTIKAASAIO** EXEMPLAQUETOR **USAMANATTEL** MAIXXMANUMIX. STANTONE IL. AMET KAINE PETYXTIP στεφάνι, 4ος αι.  $\pi.X$ . wreath, 4th c. BC τηγάνι, 5ος αι. π.Χ. pan, 5th c. BC ανάγλυφο με τον Ηφαιστίωνα, επιστήθιο φίλο του Μεγάλου Αλεξάνδρου, ως ήρωα, 4ος αι. π.Χ. relief with Hepheastion, the dearest friend of Alexander the Great, as a hero, 4th c. BC

πάπυρος Δερβενίου,

4ος αι. π.Χ. Derveni

papyrus, 4th c. BC